**股指期货做空没有对手盘怎么办——期货卖空怎么操作?-**

## **办?怎么成交?**

 $5\qquad 5$  $5$ 

 $300$ 

**四、期货卖空怎么操作?**

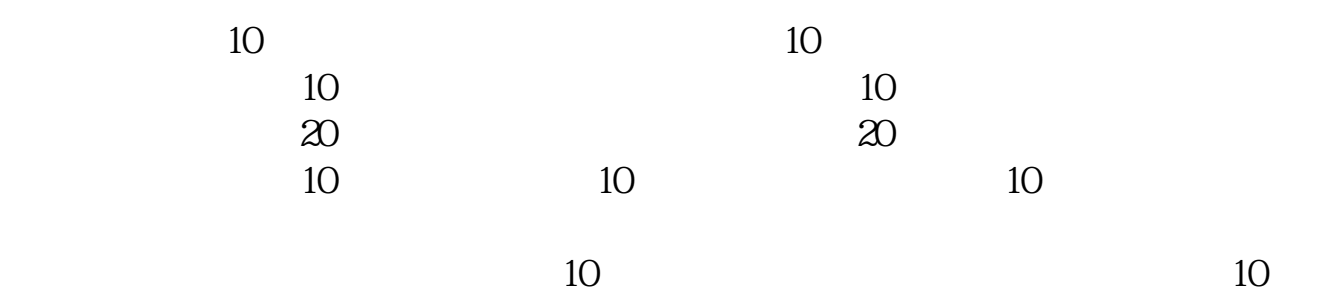

 $T+O$ 

 $(\hspace{7mm})$ 

 $300$  $300$   $300$ 

 $\frac{u}{\sqrt{2}}$ 

**办?怎么成交?**

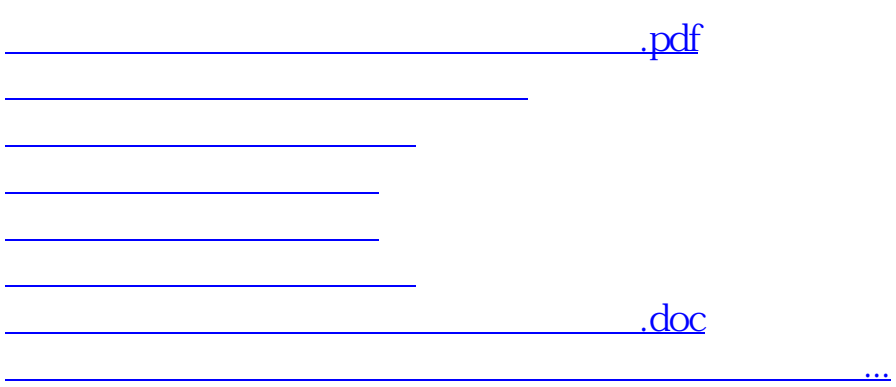

<https://www.gupiaozhishiba.com/book/24100689.html>